# **COMUNICAZIONE PER LA FRUIZIONE DEL CREDITO D'IMPOSTA PER GLI INVESTIMENTI NEL MEZZOGIORNO**

*(Art. 1, commi da 98 a 108, della legge 28 dicembre 2015, n. 208; art. 7- quater del decreto-legge 29 dicembre 2016, n.243, convertito, con modificazioni, dalla legge 27 febbraio 2017, n.18)* 

# ISTRUZIONI PER LA COMPILAZIONE

### **A cosa serve il modello e chi lo utilizza**

Questo modello può essere utilizzato dai soggetti titolari di reddito d'impresa che intendono beneficiare del credito d'imposta per l'acquisto di beni strumentali nuovi da destinare a strutture produttive localizzate nelle regioni Basilicata, Calabria, Campania, Puglia, Sicilia, Molise, Sardegna e Abruzzo.

Questo modello sostituisce quello approvato con il provvedimento del Direttore dell'Agenzia delle entrate del 24 marzo 2016 e va utilizzato sia per chiedere l'autorizzazione alla fruizione del credito d'imposta sia per rinunciare ad una precedente richiesta o rettificare una comunicazione già inviata, comprese quelle presentate all'Agenzia delle Entrate utilizzando il precedente modello. Il modello va utilizzato anche per la richiesta di autorizzazione alla fruizione del credito d'imposta per gli investimenti realizzati entro il 28 febbraio 2017, ossia prima dell'entrata in vigore delle disposizioni di cui all'art. 7-quater del decreto legge 29 dicembre 2016, n. 243, convertito con modificazioni dalla legge 27 febbraio 2017, n. 18, e quindi assoggettati alla previgente normativa.

Il credito d'imposta compete in relazione agli investimenti realizzati a decorrere dal 1° gennaio 2016 e fino al 31 dicembre 2019, connessi ad un progetto di investimento iniziale.

Sono esclusi dal beneficio i soggetti che operano nei settori dell'industria siderurgica, carbonifera, della costruzione navale, delle fibre sintetiche, dei trasporti e delle relative infrastrutture, della produzione e della distribuzione di energia e delle infrastrutture energetiche, nonché nei settori creditizio, finanziario e assicurativo. L'accesso al credito d'imposta è precluso anche alle imprese in difficoltà.

L'Agenzia delle Entrate, sulla base della completezza dei dati esposti nel modello, rilascia in via telematica per ogni comunicazione presentata apposita ricevuta attestante la fruibilità o meno del credito d'imposta.

Il beneficiario può utilizzare il credito d'imposta maturato solo in compensazione ai sensi dell'art. 17 del D.Lgs. n. 241/1997, presentando il modello F24 esclusivamente tramite i servizi telematici messi a disposizione dall'Agenzia delle Entrate, pena il rifiuto dell'operazione di versamento, a partire dal quinto giorno successivo alla data di rilascio della ricevuta attestante la fruibilità del credito d'imposta. Nel caso in cui l'importo del credito d'imposta utilizzato, anche tenendo conto di precedenti compensazioni del credito, risulti superiore all'ammontare indicato nella ricevuta rilasciata dall'Agenzia delle Entrate il relativo modello F24 è scartato.

#### **Termini e modalità di presentazione**

La comunicazione può essere presentata all'Agenzia delle Entrate, esclusivamente in via telematica, fino al 31 dicembre 2019.

La trasmissione della comunicazione può essere effettuata:

• direttamente, da parte dei soggetti abilitati dall'Agenzia;

- tramite una società del gruppo, se il richiedente fa parte di un gruppo societario. Si considerano appartenenti al gruppo l'ente o la società controllante e le società controllate. Si considerano controllate le società per azioni, in accomandita per azioni e a responsabilità limitata le cui azioni o quote sono possedute dall'ente o società controllante, o tramite altra società controllata, per una percentuale superiore al 50% del capitale;
- tramite gli intermediari indicati nell'art. 3, comma 3, del DPR n. 322 del 1998 e successive modificazioni (professionisti, associazioni di categoria, Caf, altri soggetti).

L'invio della comunicazione può avvenire utilizzando i canali Entratel o Fisconline. In caso di presentazione telematica tramite i soggetti incaricati sopra indicati (intermediari abilitati e società del gruppo), questi ultimi devono consegnare al contribuente, insieme alla ricezione della comunicazione o all'assunzione dell'incarico per predisporla, l'impegno a trasmetterla in via telematica all'Agenzia. La data di questo impegno, insieme alla sottoscrizione del soggetto incaricato e all'indicazione del suo codice fiscale, va riportata nello specifico riquadro "Impegno alla presentazione telematica".

Il soggetto incaricato è tenuto a consegnare al contribuente una copia della comunicazione trasmessa e della ricevuta dell'Agenzia delle Entrate che attesta l'avvenuta presentazione. La domanda si considera presentata nel giorno in cui l'Agenzia riceve i dati. La prova della presentazione è data dalla comunicazione con cui l'Amministrazione attesta di averla ricevuta.

Il contribuente, dopo aver firmato la comunicazione per confermare i dati indicati, deve conservare la documentazione.

La trasmissione telematica avviene utilizzando il software "CIM17", disponibile sul sito *www.agenziaentrate.gov.it.*

### **Dove trovare il modello**

Il modello e le relative istruzioni possono essere scaricati dal sito internet *www.agenziaentrate.gov.it*.

### **Come si compila**

Ogni impresa può presentare una o più comunicazioni, anche nel medesimo anno.

Ciascuna comunicazione può avere ad oggetto uno o più progetti d'investimento iniziale ai sensi dell'articolo 2 del Regolamento UE n. 651/2014 della Commissione. Se la comunicazione si riferisce a più progetti d'investimento, per ogni progetto va compilato un distinto modulo del quadro A.

#### **Dati dell'impresa beneficiaria**

Nel riquadro vanno riportati i dati dell'impresa che intende beneficiare del credito d'imposta. Va indicato il codice fiscale e va barrata la casella corrispondente alla dimensione dell'impresa.

Nel caso in cui l'investimento sia realizzato nel settore agricolo o in quello della pesca e dell'acquacoltura è necessario barrare la casella corrispondente al settore interessato.

Per le persone fisiche vanno riportati cognome, nome, sesso, luogo e data di nascita, e la residenza anagrafica o, se diverso, il domicilio fiscale.

Per i soggetti diversi dalle persene fisiche vanno riportate la ragione sociale o la denominazione che risulta dall'atto costitutivo, senza abbreviazioni, a eccezione della natura giuridica che deve essere indicata in forma contratta e la sede legale .

Nella casella **"Natura giuridica"** va riportato il codice corrispondente alla natura dell'impresa, desumendolo dalla relativa tabella presente nelle istruzioni per la compilazione del modello di dichiarazione dei redditi, l'ultimo approvato all'atto della presentazione della comunicazione e pubblicato sul sito internet dell'Agenzia delle Entrate.

#### **Dati del rappresentante che firma la richiesta**

In questo riquadro è necessario indicare il codice fiscale della persona fisica che firma la richiesta, il **"Codice carica"** corrispondente e i dati anagrafici richiesti. Il codice carica può essere individuato nella tabella presente nelle istruzioni al modello di dichiarazione dei redditi, l'ultimo approvato all'atto della presentazione della comunicazione e pubblicato sul sito internet dell'Agenzia delle Entrate. Se la richiesta è presentata da una società per conto del richiedente, va compilato anche il campo "**Codice fiscale società"** e va indicato il codice carica corrispondente al rapporto tra la società che presenta la richiesta e il richiedente (per esempio, la società che presenta la domanda in qualità di rappresentante legale del dichiarante indica il codice carica 1).

### **Rinuncia totale al credito d'imposta/Rettifica precedente comunicazione**

Se il contribuente, per qualsiasi motivo, vuole annullare gli effetti di una comunicazione già inviata, rinunciando totalmente al credito d'imposta indicato nella medesima, può presentare una **rinuncia totale**, utilizzando questo stesso modello nel quale deve barrare la casella relativa alla rinuncia e indicare il numero di protocollo attribuito dal servizio telematico alla comunicazione che vuole annullare. In tal caso, i quadri A, B, C e D non vanno compilati e nel riquadro "Dichiarazione sostitutiva di atto notorio" non va apposta la firma.

Se il contribuente, invece, vuole **rettificare una precedente comunicazione** deve compilare il modello in tutte le sue parti e barrare nel frontespizio la casella relativa alla rettifica, indicando il numero di protocollo della comunicazione oggetto di modifica. La comunicazione di rettifica sostituisce la precedente comunicazione.

Le comunicazioni di rinuncia e rettifica possono essere presentate entro il 31 dicembre 2019.

### **Casella "Situazioni particolari"**

La casella può essere compilata solo se successivamente alla pubblicazione del presente modello l'Agenzia delle Entrate fornisce (ad esempio con circolare, risoluzione o comunicato stampa) specifiche indicazioni in merito.

Tale situazione può verificarsi qualora successivamente alla pubblicazione del presente modello venissero definite nuove fattispecie precedentemente non disciplinate.

#### **Impegno alla presentazione telematica**

In questa riquadro il soggetto incaricato della trasmissione della comunicazione deve indicare il codice fiscale, la data dell'impegno alla presentazione telematica e la firma nel campo dedicato.

#### **Dichiarazione sostitutiva di atto notorio**

Il rappresentante oppure il titolare dell'impresa che intende beneficiare del credito d'imposta è tenuto a rilasciare una dichiarazione sostitutiva di atto di notorietà avente ad oggetto il possesso da parte dell'impresa dei requisiti previsti dalla normativa europea e nazionale relativi al credito d'imposta.

Con riferimento a determinati requisiti di cui al Regolamento (UE) n. 651/2014 espressamente riportati nel riquadro della dichiarazione sostitutiva di atto notorio, la dichiarazione sostitutiva va resa, barrando la corrispondente casella, qualora il progetto d'investimento rientri nelle tipologie per le quali è previsto il possesso del requisito oggetto di dichiarazione.

La dichiarazione va resa anche in merito al cumulo con altri aiuti di Stato e aiuti *de minimis,* barrando la relativa casella. Se gli investimenti agevolabili per i quali l'impresa intende fruire del credito d'imposta sono stati realizzati entro il 28 febbraio 2017, va barrata la casella relativa all'assenza di altri aiuti di Stato e di *"aiuti de minimis".*

Nell'ipotesi in cui l'ammontare complessivo del credito d'imposta sia di importo superiore a euro 150.000, la dichiarazione sostitutiva va resa anche con riferimento ai soggetti sottoposti alla verifica antimafia di cui all'art. 85 del decreto legislativo 6 settembre 2011, n. 159; in tal caso, va barrata la relativa casella e va compilato il quadro C.

La dichiarazione è resa mediante l'apposizione della firma in questo riquadro.

Se la comunicazione è presentata tramite un soggetto incaricato della trasmissione telematica, il rappresentante oppure il titolare dell'impresa consegna al soggetto incaricato la comunicazione contenente la dichiarazione sostitutiva di atto notorio debitamente sottoscritta con la fotocopia di un documento d'identità.

#### **Quadro A – Dati relativi al progetto d'investimento e al credito d'imposta**

In questo quadro vanno indicati i dati relativi a ciascun progetto d'investimento e l'ammontare complessivo del credito d'imposta di cui l'impresa intende fruire.

Se la comunicazione si riferisce a più progetti d'investimento, per ciascuno di essi va compilato un distinto modulo di questo quadro, numerandolo progressivamente. In tal caso, il **rigo A1** va compilato solo sul primo modulo, riportando l'ammontare complessivo dell'investimento e del credito d'imposta di tutti i progetti indicati nella comunicazione.

Gli importi indicati nel modello vanno espressi in euro con arrotondamento all'unità, secondo il criterio matematico: per eccesso, se la frazione decimale è uguale o superiore a 50 centesimi di euro (es.: 55,50 diventa 56; ); per difetto, se inferiore a questo limite (es.: 55,49 diventa 55).

Nel **rigo A2**, **caselle** da **1**a **4**,va barrata la casella corrispondente al progetto da realizzare (può essere barrata una sola casella). In particolare, va barrata :

- la **casella 1**, in caso di creazione di un nuovo stabilimento;
- la **casella 2**, in caso di ampliamento della capacità produttiva di uno stabilimento esistente;
- la **casella 3**, in caso di diversificazione della produzione di uno stabilimento esistente per ottenere prodotti mai fabbricati precedentemente;
- la **casella 4**, nel caso di un cambiamento fondamentale del processo di produzione complessivo di uno stabilimento esistente.

Nel rigo **A2**, **casella 5**, va indicato il numero delle strutture produttive nelle quali è realizzato il progetto d'investimento.

Nel **rigo A2, caselle 6** e **7,** va indicata la data di inizio e di completamento dell'investimento.

Nel rigo **A2**, **casella 8**, va indicato l'ammontare complessivo stimato del progetto d'investimento, corrispondente ai costi, al netto dell'IVA, per l'acquisto dei beni agevolabili indicati nel comma 99 dell'articolo 1 della legge n. 208 del 2015. Dal 1° marzo 2017 il credito d'imposta è commisurato al costo complessivo dei beni acquisiti nel limite massimo, per ciascun progetto d'investimento, di 3 milioni di euro per le piccole imprese, di 10 milioni di euro per le medie imprese e di 15 milioni di euro per le grandi imprese. Per le acquisizioni di beni effettuate fino al 28 febbraio 2017, il limite massimo per ciascun progetto d'investimento è di 1,5 milioni di euro per le piccole imprese, di 5 milioni di euro per le medie imprese e di 15 milioni di euro per le grandi imprese.

Nel rigo **A2**, **casella 9**, va indicato l'ammontare complessivo stimato del progetto d'investimento, al netto degli ammortamenti relativi alle medesime categorie dei beni d'investimento, ad esclusione degli ammortamenti dei beni che formano oggetto dell'investimento agevolato. La casella va compilata per gli investimenti realizzati entro il 28 febbraio 2017, ossia prima dell'entrata in vigore delle disposizioni di cui all'art. 7-quater del decreto legge 29 dicembre 2016, n. 243, convertito con modificazioni dalla legge 27 febbraio 2017, n. 18. Per gli investimenti conclusi entro la predetta data del 28 febbraio 2017, il credito d'imposta è commisurato al costo complessivo dei beni acquisiti, al netto degli ammortamenti

dedotti relativi alle stesse categorie dei beni agevolabili, nel limite massimo, per ciascun progetto d'investimento, di 1,5 milioni di euro per le piccole imprese, 5 di milioni di euro per le medie imprese e di 15 milioni di euro per le grandi imprese.

Nel rigo **A2**, **casella 10**, va indicato l'ammontare complessivo del credito d'imposta.

Nel rigo **A3**, va indicato l'ambito tematico nel quale l'investimento è realizzato. In particolare, va barrata:

- la **casella 1**, in caso di investimenti aventi ad oggetto: processi produttivi innovativi ad alta efficienza e per la sostenibilità industriale; sistemi produttivi evolutivi e adattativi per la produzione personalizzata; materiali innovativi ed ecocompatibili; tecnologie per biomateriali e prodotti biobased e Bioraffinerie; sistemi e tecnologie per le bonifiche di siti contaminati e il decommissioning degli impianti nucleari; sistemi e tecnologie per il water e il waste treatment; tecnologie per le smart grid, le fonti rinnovabili e la generazione distribuita;
- la **casella 2**, in caso di investimenti aventi ad oggetto: riduzione dell'impatto ambientale (green engine); avionica avanzata nel campo dei network di moduli hw e dell'interfaccia uomo-macchina; sistema air traffic management avanzato; UAV (Unmanned aerial veicle) a uso civile e ULM (ultra-Léger Motorisé); robotica spaziale, per operazioni di servizio in orbita e per missioni di esplorazione;
- sistemi per l'osservazione della terra; lanciatori, propulsione elettrica, per un più efficiente accesso allo spazio e veicoli di rientro; sistemi e tecnologie per la cantieristica militare;
- la **casella 3**, in caso di investimenti aventi ad oggetto: active & healthy ageing/tecnologie per l'invecchiamento attivo e l'assistenza domiciliare; E-health, diagnostica avanzata, medical devices e mini invasività; medicina rigenerativa, predittiva e personalizzata; biotecnologie, bioinformatica e sviluppo farmaceutico; sviluppo dell'agricoltura di precisione e dell'agricoltura del futuro; sistemi e tecnologie per il packaging, la conservazione e la tracciabilità e sicurezza delle produzioni alimentari; Nutraceutica, Nutrigenomica e Alimenti Funzionali;
- la **casella 4**, in caso di investimenti aventi ad oggetto: sistemi e applicazioni per il turismo, la fruizione della cultura e l'attrattività del Made in Italy; tecnologie e applicazioni per la conservazione, gestione e valorizzazione dei beni culturali, artistici e paesaggistici; tecnologie per il design evoluto e l'artigianato digitale; tecnologie per le produzioni audio-video, gaming ed editoria digitale;
- la **casella 5**, in caso di investimenti aventi ad oggetto: sistemi di mobilità urbana intelligente per la logistica e le persone; sistemi per la sicurezza dell'ambiente urbano, il monitoraggio ambientale e la prevenzione di eventi critici o di rischio; sistemi elettronici "embedded", reti di sensori intelligenti, internet of things; tecnologie per smart building, efficientamento energetico, sostenibilità ambientale;
- tecnologie per la diffusione della connessione a Banda Ultra Larga e della web economy;
- la **casella 6**, in caso di investimenti inerenti le attività produttive di cui alla sezione C della classificazione ATECO 2007, fatta eccezione per i progetti di investimento ricadenti nelle fattispecie di cui alla Nota 5;
- la **casella 7**, in caso di investimenti aventi ad oggetto la commercializzazione di prodotti agricoli. Per "commercializzazione di prodotti agricoli" si intende, fatta eccezione per gli investimenti riconducibili nell'ambito delle attività di cui alla casella "salute, alimentazione e qualità della vita", la detenzione o l'esposizione di un prodotto agricolo allo scopo di vendere, mettere in vendita, consegnare o immettere sul mercato in qualsiasi altro modo detto prodotto, esclusa la prima vendita da parte di un produttore primario a rivenditori o imprese di trasformazione e qualsiasi attività che prepara il prodotto per tale prima vendita; la vendita da parte di un produttore primario a consumatori finali è considerata commercializzazione se avviene in locali separati riservati a tale scopo. Per "trasformazione di prodotti agricoli" si intende, fatta eccezione per gli investimento riconducibili nell'ambito delle attività di cui alla casella "salute, alimentazione e qualità della vita", qualsiasi trattamento di un prodotto agricolo in cui il prodotto ottenuto resta pur sempre un prodotto agricolo, eccezion fatta per le attività svolte nell'azienda agricola necessarie per preparare un prodotto animale o vegetale alla prima vendita. Non sono considerate attività di trasformazione o commercializzazione

né le attività di preparazione del prodotto per la prima vendita svolte nell'azienda agricola, né la prima vendita da parte di un produttore primario a rivenditori o a imprese di trasformazione, né qualsiasi attività che prepara il prodotto per una prima vendita;

- la **casella 9**, in caso di investimenti inerenti le attività di cui alla sezione I della classificazione ATECO 2007;
- la **casella 11**, in caso di investimenti inerenti le attività di erogazione di servizi, incluse le attività professionali scientifiche e tecniche di cui alla sezione M della classificazione ATECO 2007 e i servizi alla persona, fatta eccezione per i progetti di investimento ricadenti nelle fattispecie di cui alla Nota 5.

La **casella 12** va barrata nel caso in cui il progetto d'investimento non rientri in nessuno degli ambiti di attività previsti nelle caselle da 1 a 11.

Nella **sezione IV** va riportata, in forma libera con un minimo di 300 caratteri, la descrizione del progetto d'investimento, con particolare riferimento alla descrizione dei singoli beni, laddove indicati nei righi da B24 a B28 della sezione III del quadro B, e delle loro caratteristiche tecnico produttive, evidenziando gli aspetti qualificanti.

# **Quadro B – Dati della struttura produttiva**

In questo quadro vanno indicati i dati relativi alle strutture produttive destinatarie del progetto o dei progetti d'investimento.

Per ciascuna struttura produttiva va compilato un distinto modulo di questo quadro, numerandolo progressivamente.

Nel **rigo B1**, va indicato il numero del modulo del quadro A relativo al progetto d'investimento realizzato nella struttura produttiva.

Nel **rigo B2**, vanno riportati i dati relativi all'ubicazione della struttura produttiva destinataria dell'investimento nonché il codice dell'attività economica (ATECO 2007) svolta nell'unità produttiva. Per l'individuazione dei territori ammissibili all'agevolazione e dei relativi codici dei comuni si rinvia agli allegati 1 e 2 uniti alle presenti istruzioni.

La **sezione II** contiene i dati degli investimenti realizzati. I righi da B3 a B10 sono relativi agli investimenti realizzati entro il 28 febbraio 2017 mentre i righi da B11 a B22 si riferiscono agli investimenti realizzati dal 1° marzo 2017 al 31 dicembre 2019.

I dati vanno esposti distintamente per ciascun anno del periodo agevolato (l'anno 2017 è distinto in due periodi, ante e post modifica del regime agevolato introdotta dall'art. 7-quater del decreto-legge n. 243 del 2016) e per ciascuna tipologia di beni strumentali agevolabili.

I costi delle attrezzature devono essere indicati separatamente nell'apposito rigo se tali costi non sono strettamente correlati a impianti/macchinari acquisiti nell'ambito del progetto.

### Nei **righi** da **B3** a **B10**, vanno indicati:

nella **colonna 1**, l'ammontare dei costi dei beni agevolabili, al lordo degli ammortamenti indicati nella colonna 2. I costi vanno indicati al netto dell'IVA;

nella **colonna 2**, l'ammontare degli ammortamenti dedotti nel periodo d'imposta, relativi alle medesime categorie dei beni d'investimento della stessa struttura produttiva, ad esclusione degli ammortamenti dei beni che formano oggetto dell'investimento agevolato;

nella **colonna 3**, l'ammontare dell'investimento netto dato dalla differenza tra l'importo di colonna 1 e quello di colonna 2;

nella **colonna 4**, l'ammontare del credito d'imposta commisurato all'investimento di colonna 3. Per i beni strumentali nuovi acquisiti entro il 28 febbraio 2017, il credito d'imposta spetta in misura pari al

10 per cento per le grandi imprese, al 15 per cento per le medie imprese e al 20 per cento per le piccole imprese.

Nei **righi** da **B11** a **B22** vanno indicati:

nella **colonna 1**, l'ammontare dei costi dei beni agevolabili, al netto dell'IVA;

nella **colonna 2**, l'ammontare delle altre agevolazioni concesse o richieste, compresi gli aiuti *"de minimis"* aventi ad oggetto i medesimi beni agevolabili;

nella **colonna 3**, l'ammontare del credito d'imposta. Per i beni strumentali nuovi acquisiti dal 1° marzo 2017, il credito d'imposta spetta nella misura massima consentita dalla Carta degli aiuti a finalità regionale 2014-2020 C(2014)6424 final del 16 settembre 2014, come modificata dalla decisione C (2016)5938 final del 23 settembre 2016. Tali misure massime sono riportate nelle seguenti tabelle:

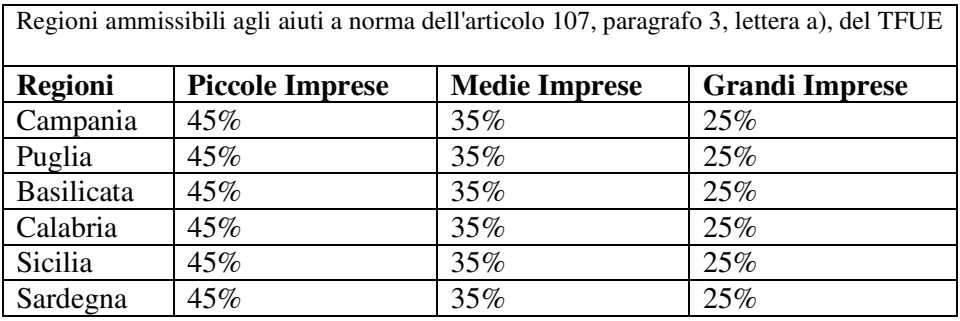

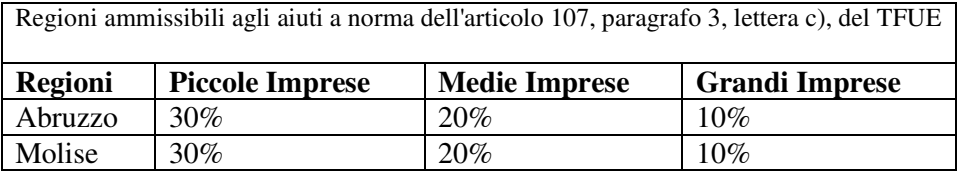

Tali misure costituiscono l'intensità massima di aiuto. Poiché l'agevolazione dal 1° marzo 2017 è cumulabile con altri aiuti di Stato e aiuti *"de minimis",* il credito d'imposta è determinato applicando le predette percentuali al costo dei beni strumentali e diminuendo il relativo risultato dell'ammontare degli aiuti concessi o richiesti.

Nel **rigo B23**, va riportato il totale degli investimenti e del credito d'imposta riferito alla struttura produttiva, risultante dalla somma degli importi esposti nei righi B6, B10, B14, B18 e B22.

Nella **sezione III**, va indicato l'ammontare complessivo dei costi dei beni acquisiti, distinti in relazione alla tipologia di investimento. Il **rigo B29** va compilato nel caso in cui i beni acquisiti non ricadano in alcuno degli ambiti previsti nei righi da B24 a B28.

## **Quadro C – Elenco soggetti sottoposti alla verifica antimafia**

In questo quadro vanno riportati i codici fiscali delle persone fisiche indicate nell'articolo 85 del decreto legislativo n. 159 del 2011 per le quali va richiesta la documentazione antimafia.

Per ciascuna soggetto per il quale va richiesta la documentazione antimafia va compilato un distinto rigo.

In particolare, nella casella **"Codice qualifica"** va indicato uno dei seguenti codici:

- 1. Titolare dell'impresa individuale
- 2. Direttore tecnico
- 3. Rappresentante legale
- 4. Componente l'organo di amministrazione
- 5. Consorziato
- 6. Socio
- 7. Socio accomandatario
- 8. Membro del collegio sindacale
- 9. Sindaco, nei casi contemplati dall'articolo 2477 del codice civile
- 10. Soggetto che svolge compiti di vigilanza di cui all'articolo 6, comma 1, lettera b), del decreto legislativo 8 giugno 2001, n. 231
- 11. Direttore generale
- 12. Responsabile di sede secondaria oppure di stabile organizzazione in Italia di soggetto non residente.

L'informazione antimafia, oltre che ai soggetti di cui sopra, deve riferirsi anche ai familiari conviventi di maggiore età. In caso di più familiari conviventi vanno compilati più righi, riportando in ciascuno rigo, oltre al codice fiscale del familiare, il codice fiscale e il codice qualifica dei soggetti di cui sopra.

# **Quadro D – Altre agevolazioni concesse o richieste inclusi gli aiuti "***de minimis"*

Il riquadro va compilato nel caso in cui il richiedente, in relazione ai medesimi beni strumentali oggetto della comunicazione, abbia ottenuto oppure richiesto altri aiuti di Stato, compresi gli aiuti *"de minimis".* 

Per ciascun aiuto di Stato e aiuto *"de minimis*" va compilato un distinto rigo, riportando:

nelle **colonne 1**, **2** e **3**, i dati del provvedimento normativo che ha istituito l'agevolazione (legge, decreto-legge, ecc.). In caso di legge regionale va indicata anche la Regione (ad esempio, legge regionale Campania);

nelle **colonne 4** e **5**, i dati del provvedimento di concessione, nel caso in cui l'agevolazione sia stata riconosciuta con apposito provvedimento;

nella **colonna 6**, l'ammontare dei costi agevolabili in relazione ai quali è riconosciuta l'agevolazione; nella **colonna 7,** l'importo dell'agevolazione concesso oppure richiesto;

nella **colonna 8,** l'equivalente sovvenzione lorda, espressa in percentuale, relativa al rapporto tra il valore dell'agevolazione e il valore dell'investimento ammesso, al lordo dell'imposizione fiscale**.** 

#### **Allegato 1**

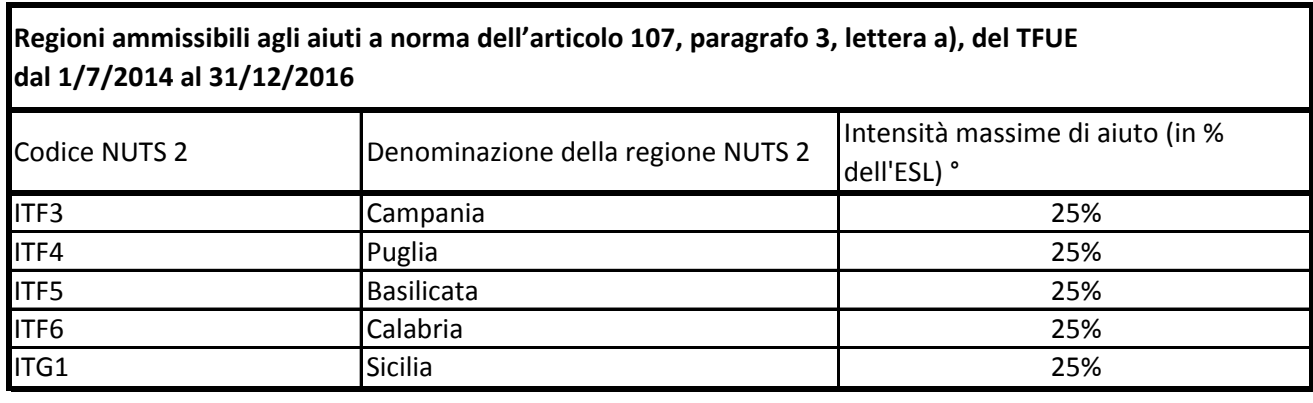

° Per i progetti di investimento con spese ammissibili non superiori a 50 milioni di EUR, tale massimale è aumentato di 10 punti percentuali per le medie imprese e di 20 punti percentuali per le piccole imprese quali definite nella raccomandazione della Commissione, del 6 maggio 2003, relativa alla definizione delle micro imprese, piccole e medie imprese (GU L 124 del 20.5.2003, pag. 36). Per i grandi progetti di investimento con spese ammissibili superiori a 50 milioni di EUR, tale massimale è soggetto a correzione ai sensi del punto 20, lettera c), degli orientamenti in materia di aiuti di Stato a finalità regionale 2014-2020

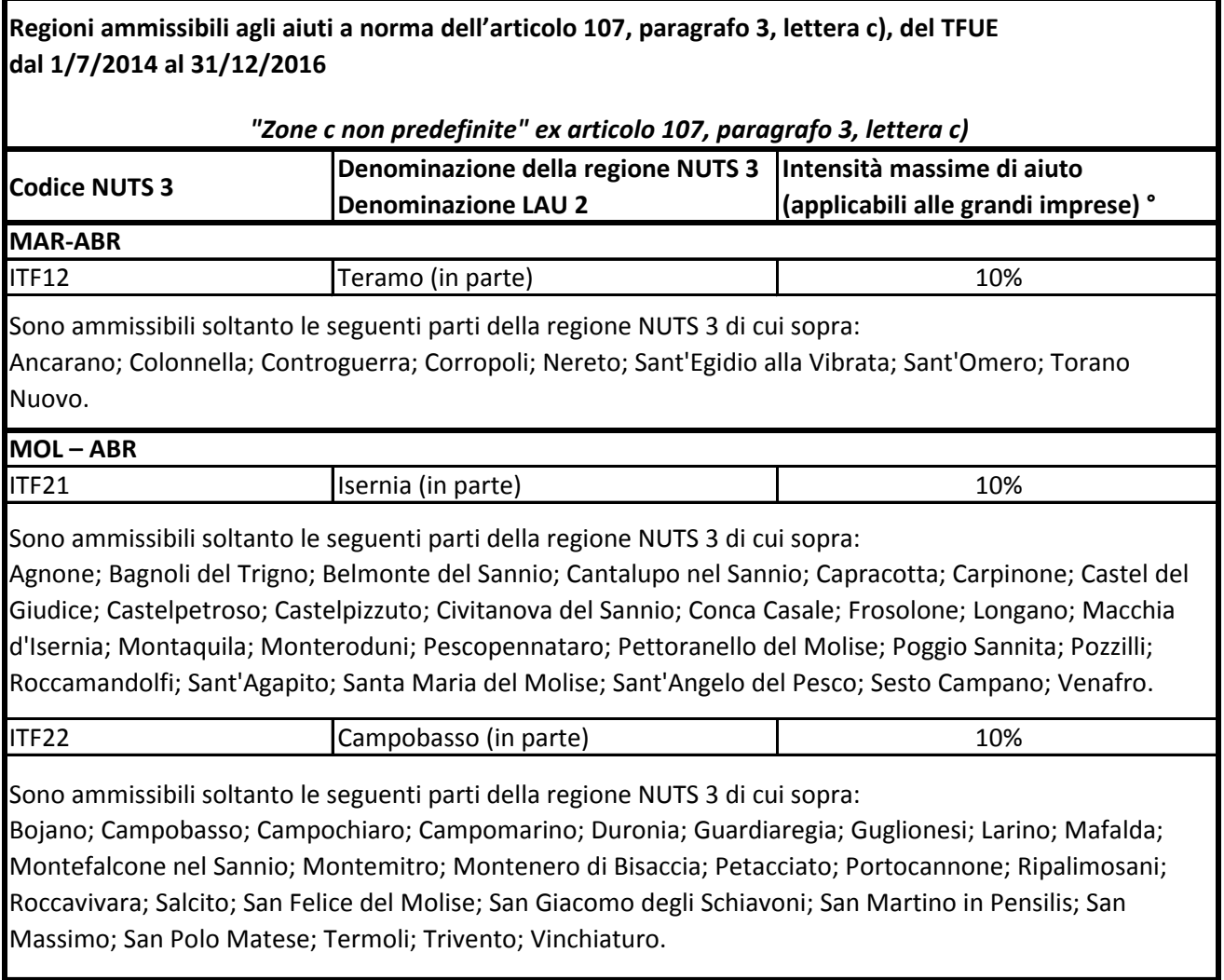

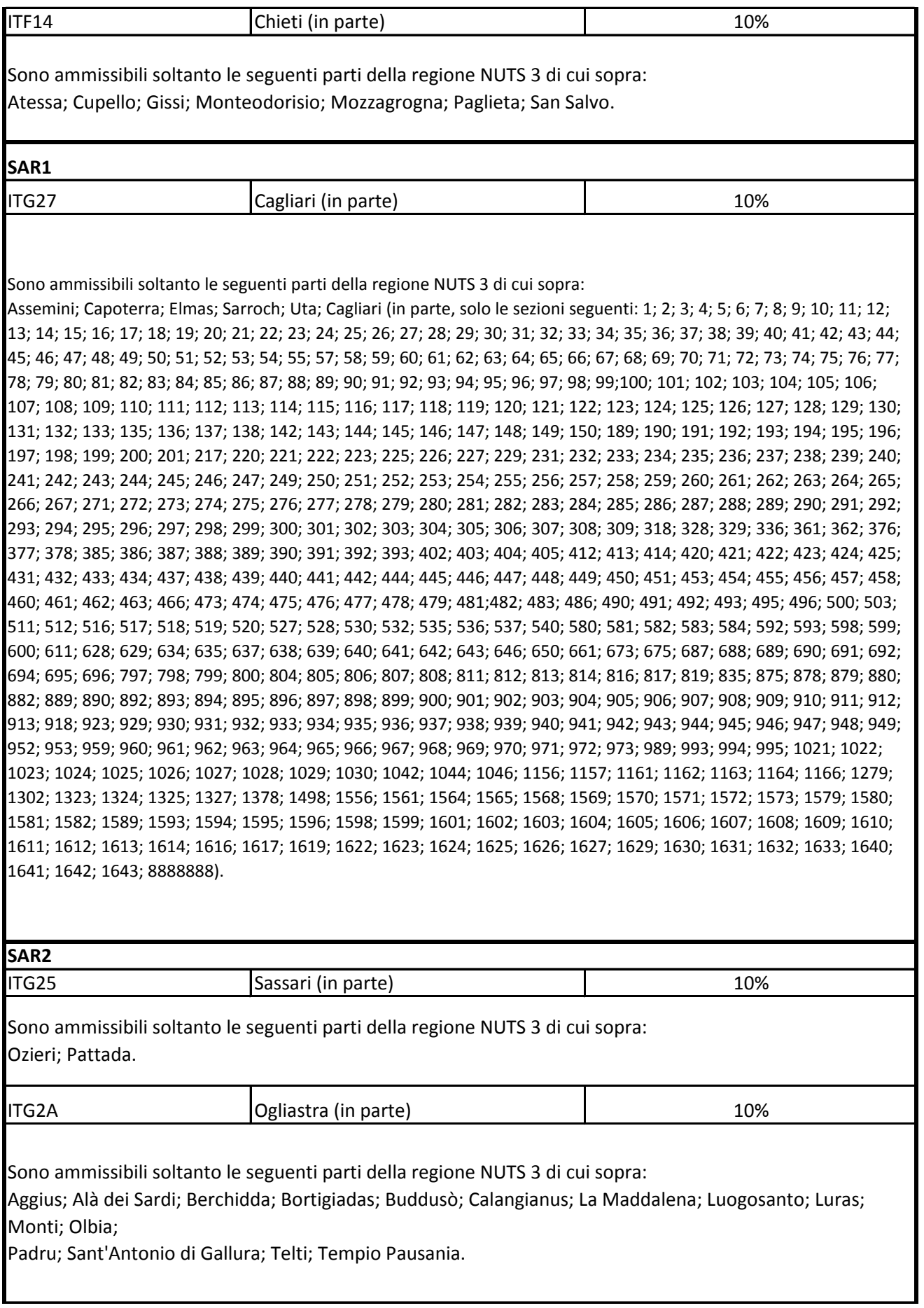

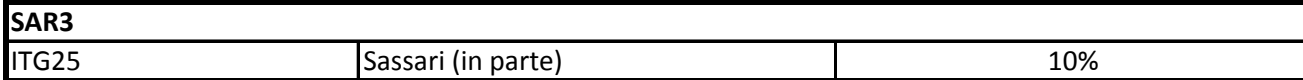

Sono ammissibili soltanto le seguenti parti della regione NUTS 3 di cui sopra:

Alghero; Porto Torres; Sassari (in parte, solo le sezioni seguenti: 1; 2; 3; 4; 5; 6; 7; 8; 9; 10; 11; 12; 13; 14; 15; 16; 17; 18;19; 20; 21; 22; 23; 24; 25; 26; 27; 28; 29; 30; 31; 32; 33; 34; 35; 36; 37; 38; 39; 40; 41; 42; 43; 44; 45; 46; 47; 48; 49; 50;51; 52; 53; 54; 55; 56; 57; 58; 59; 60; 61; 62; 63; 64; 65; 66; 67; 68; 69; 70; 71; 72; 73; 74; 75; 76; 77;78; 79; 80; 81; 82; 83;84; 85; 86; 87; 88; 89; 90; 91; 92; 93; 94; 95; 96; 97; 98; 99; 100; 101; 102; 103; 104; 105; 106; 107; 108; 109; 110; 111;112; 113; 114; 115; 116; 117; 118; 119; 120; 121; 122; 123; 124; 125; 126; 127; 131; 132; 133; 134; 137; 138; 139; 140;141; 142; 143; 144; 145; 146; 147; 148; 149; 150; 151; 152; 153; 154; 157; 158; 159; 160; 161; 162; 167; 169; 170; 171;173; 181; 182; 183; 184; 185; 186; 187; 188; 189; 190; 191; 192; 193; 194; 195; 196; 197; 198; 199; 200; 201; 202; 203;204; 205; 206; 207; 208; 209; 250; 252; 342; 346; 352; 353; 358; 374; 390; 391; 402; 445; 446; 447; 451; 452; 453; 471;472; 473; 474; 475; 476; 477; 478; 479; 480; 481; 482; 483; 484; 485; 486; 487; 488; 489; 490; 491; 492; 493; 497; 498;499; 500; 501; 502; 508; 510; 514; 515; 544; 547; 548; 549; 550; 551; 552; 553; 554; 555; 556; 557; 558; 559; 562; 563;564; 565; 566; 567; 568; 569; 570; 571; 572; 573; 574; 575; 576; 577; 578; 579; 580; 581; 582; 584; 585; 604; 605; 606;

607; 620; 621; 622; 623; 624; 629; 630; 632; 635; 636; 639; 640; 649; 658; 663; 681; 683; 692; 693; 694; 696; 697; 698;699; 700; 701; 703; 704; 705; 706; 707; 708; 709; 710; 711; 712; 713; 714; 715; 717; 718; 719; 720; 721; 722; 723; 724;727; 728; 729; 730; 731; 732; 733; 734; 735; 750; 751; 752; 753; 754; 755; 756; 757; 758; 759; 760; 761; 762; 763; 764;765; 766; 767; 768; 769; 770; 771; 772; 773; 774; 775; 776; 777; 781; 782; 783; 784; 785; 786; 787; 788; 789; 790; 791;792; 802; 811; 817; 818; 819; 820; 821; 822; 824; 825; 826; 827; 828; 829; 830; 831; 835; 836; 837; 839; 841; 842; 843;844; 845; 846; 847; 850; 851; 852; 853; 855; 856; 857; 858; 859; 860; 861; 862; 863; 864; 865; 867; 869; 870; 871; 873;874; 875; 876; 877; 878; 879; 880; 883; 884; 885; 886; 887; 888; 889; 890; 891; 892; 893; 894; 895; 896; 897; 898; 899;900; 901; 902; 903; 904; 905; 906; 907; 908; 909; 910; 911; 912; 913; 914; 915; 916; 917; 918; 919; 920; 922; 924; 926;927; 928; 929; 930; 931; 932; 933; 934; 935; 936; 937; 938; 939; 940; 941; 942; 943; 944; 945; 946; 947; 948; 949; 950;951; 952; 953; 954; 955; 956; 957; 958; 959; 960; 961; 962; 963; 964; 965; 966; 967; 968; 969; 970; 971; 972; 973; 974;975; 976; 977; 978; 979; 980; 981; 982; 983; 984; 985; 986; 987; 988; 989; 990; 991; 995; 996; 997; 998); Stintino; Thiesi;Villanova Monteleone.

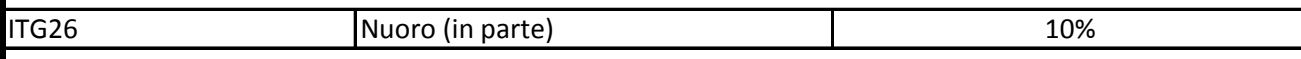

Sono ammissibili soltanto le seguenti parti della regione NUTS 3 di cui sopra:

Aritzo; Atzara; Austis; Belvì; Birori; Bolotana; Borore; Bortigali; Desulo; Dorgali; Dualchi; Fonni; Gadoni; Galtellì; Gavoi; Irgoli; Lei; Loculi; Lodine; Lula; Macomer; Mamoiada; Meana Sardo; Noragugume; Nuoro; Oliena; Ollolai; Olzai; Onifai; Orani; Orgosolo; Orosei; Ortueri; Ottana; Ovodda; Posada; Sarule; Silanus; Siniscola; Sorgono; Teti; Tiana; Tonara.

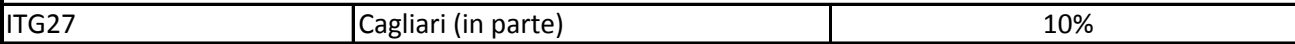

Sono ammissibili soltanto le seguenti parti della regione NUTS 3 di cui sopra: Esterzili; Isili; Sadali; Seulo; Teulada.

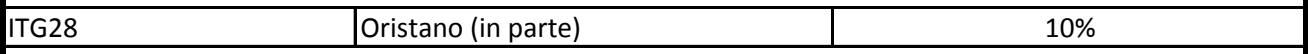

Sono ammissibili soltanto le seguenti parti della regione NUTS 3 di cui sopra:

Abbasanta; Aidomaggiore; Allai; Arborea; Ardauli; Baratili San Pietro; Bauladu; Bidonì; Bonarcado; Boroneddu; Bosa;

Busachi; Cabras; Cuglieri; Flussio; Fordongianus; Ghilarza; Laconi; Magomadas; Milis; Modolo; Narbolia; Neoneli;

Norbello; Nughedu Santa Vittoria; Nurachi; Oristano; Paulilatino; Riola Sardo; Sagama; Samugheo; San Vero Milis; Santa

Giusta; Santu Lussurgiu; Scano di Montiferro; Sedilo; Seneghe; Sennariolo; Siamaggiore; Soddì; Sorradile; Suni; Tadasuni;

Terralba; Tinnura; Tramatza; Tresnuraghes; Ulà Tirso; Zeddiani.

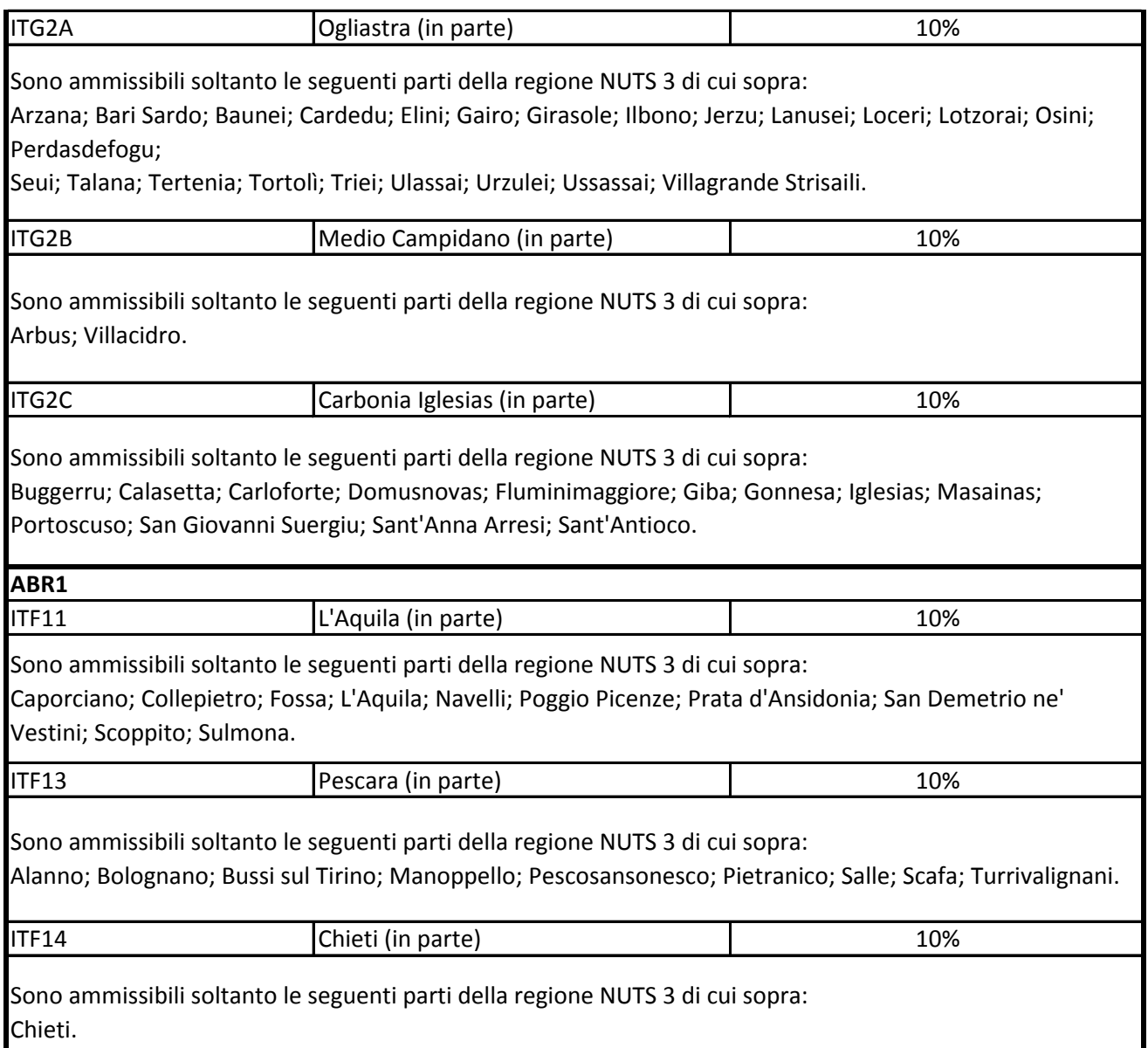

° Per i progetti di investimento con spese ammissibili non superiori a 5o milioni di EUR, tale massimale è aumentato di 10 punti percentuali per le medie imprese e di 20 punti percentuali per le piccole imprese quali definite nella raccomandazione della Commissione, del 6 maggio 2003, relativa alla definizione delle micro imprese, piccole e medie imprese (GU L 124 del 20.5.2003, pag. 36). Per i grandi progetti di investimento con spese ammissibili superiori a 50 milioni di EUR, tale massimale è soggetto a correzione ai sensi del punto 20, lettera c), degli orientamenti in materia di aiuti di Stato a finalità regionale 2014-2020

#### **Allegato 2**

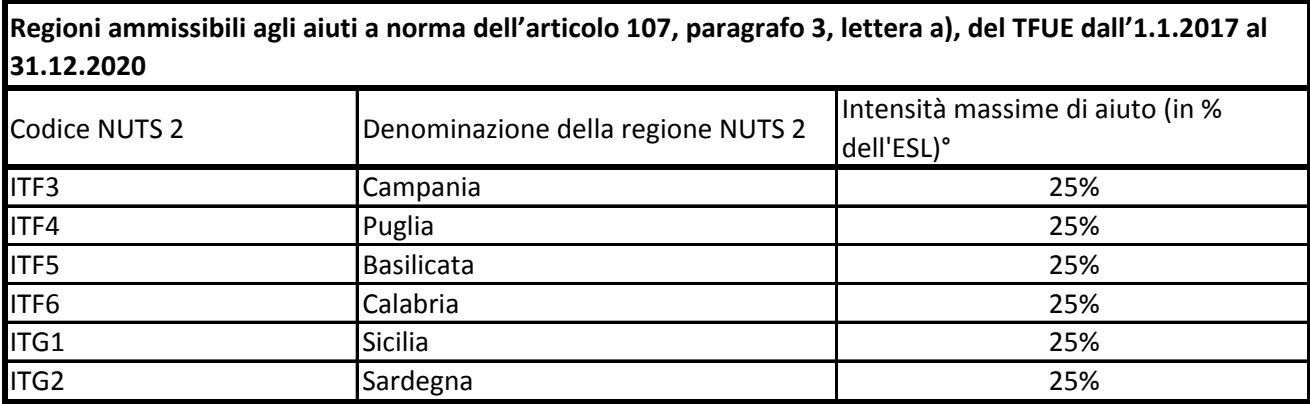

° Per i progetti di investimento con spese ammissibili non superiori a 50 milioni di EUR, tale massimale è aumentato di 10 punti percentuali per le medie imprese e di 20 punti percentuali per le piccole imprese quali definite nella raccomandazione della Commissione, del 6 maggio 2003, relativa alla definizione delle micro imprese, piccole e medie imprese (GU L 124 del 20.5.2003, pag. 36). Per i grandi progetti di investimento con spese ammissibili superiori a 50 milioni di EUR, tale massimale è soggetto a correzione ai sensi del punto 20, lettera c), degli orientamenti in materia di aiuti di Stato a finalità regionale 2014-2020

**Regioni ammissibili agli aiuti a norma dell'articolo 107, paragrafo 3, lettera c), del TFUE dall'1.1.2017 al 31.12.2020**

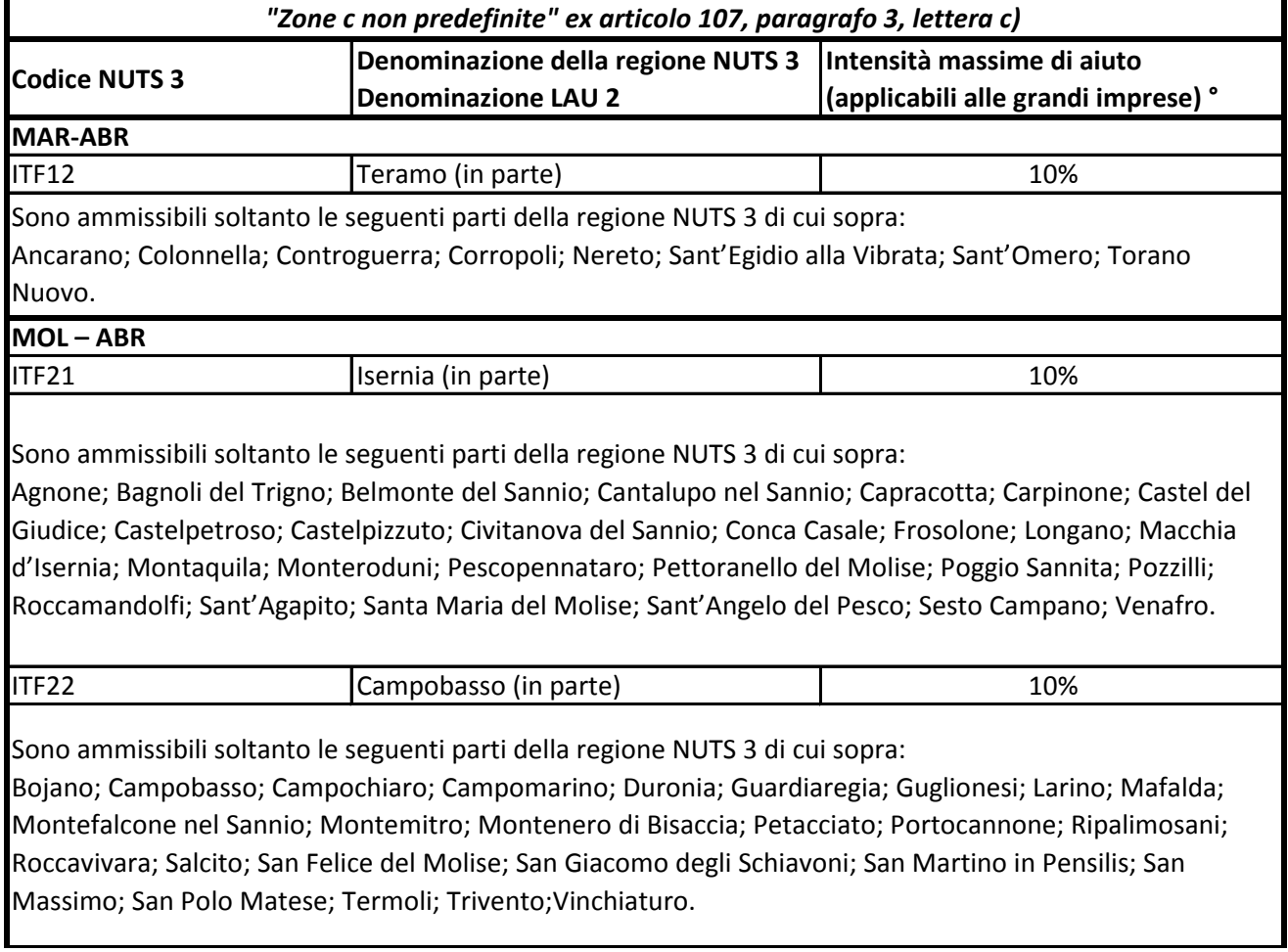

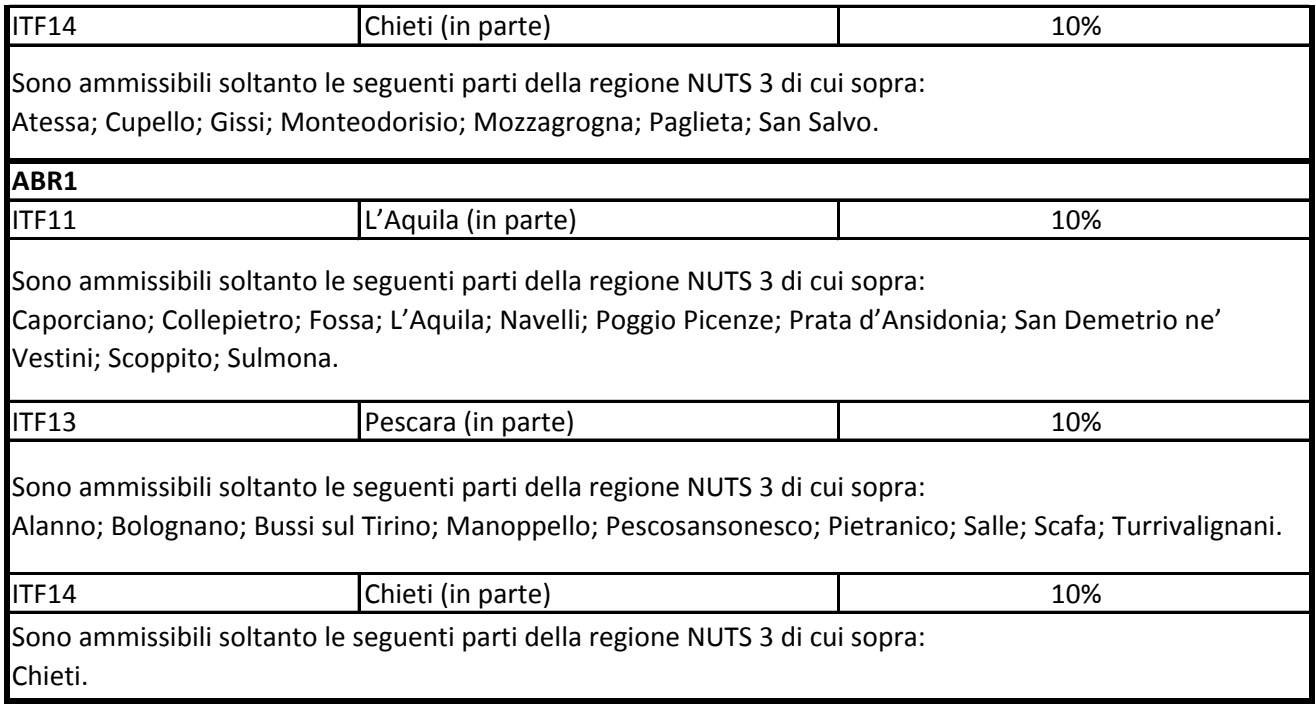

° Per i progetti di investimento con spese ammissibili non superiori a 50 milioni di EUR, tale massimale è aumentato di 10 punti percentuali per le medie imprese e di 20 punti percentuali per le piccole imprese quali definite nella raccomandazione della Commissione, del 6 maggio 2003, relativa alla definizione delle micro imprese, piccole e medie imprese (GU L 124 del 20.5.2003, pag. 36). Per i grandi progetti di investimento con spese ammissibili superiori a 50 milioni di EUR, tale massimale è soggetto a correzione ai sensi del punto 20, lettera c), degli orientamenti in materia di aiuti di Stato a finalità regionale 2014-2020